### **PENERAPAN METODE WEIGHTED PRODUCT (WP) DALAM PENENTUAN WARGA PENERIMA KARTU KELUARGA SEJAHTERA (KKS) PADA KELURAHAN SUKAMAJU PALEMBANG**

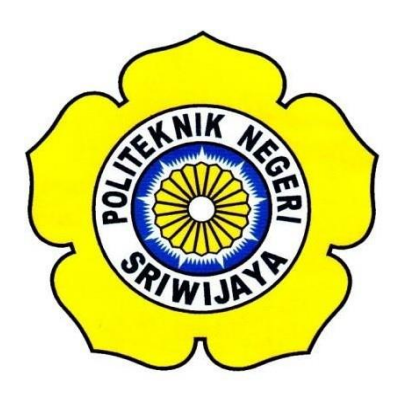

**Tugas Akhir ini disusun sebagai salah satu syarat menyelesaikan Pendidikan Diploma IV Pada Jurusan Manajemen Informatika Program Studi Manajemen Informatika**

### **OLEH**

**R.A Irina Fahira 061640832121**

**JURUSAN MANAJEMEN INFORMATIKA POLITEKNIK NEGERI SRIWIJAYA PALEMBANG 2020**

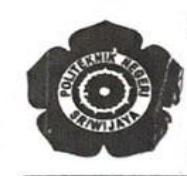

### KEMENTERIAN PENDIDIKAN DAN KEBUDAYAAN POLITEKNIK NEGERI SRIWIJAYA

Jalan Srijaya Negara, Palembang 30139 Telepon: 0711-353414 Faksimili: 0711-355918 Website: http://www.polsri.ac.id E-mail: info@polsri.ac.id

### **LEMBAR PENGESAHAN TUGAS AKHIR**

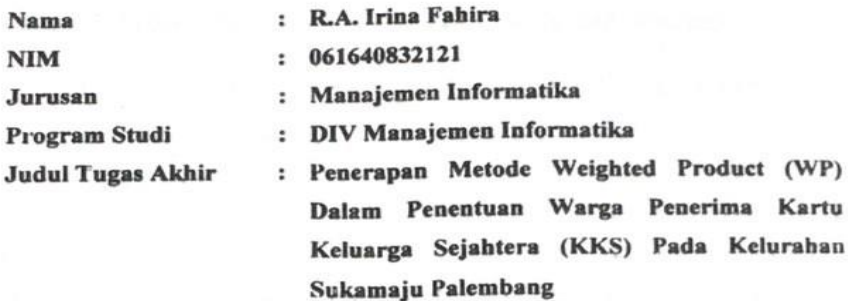

Telah diujikan pada Ujian Tugas Akhir, tanggal 18 September 2020 Dihadapan Tim Penguji Jurusan Manajemen Informatika Politekaik Negeri Sriwijaya

> Palembang, September 2020 **Tim Pembimbing:**

**Pembimbing I** 

Henny Madora, S.Kom., MM. NIP 197709272005012001

Pembingbing II

Leni Novianti, S.Kom., M.Kom. NIP 197710312002122003

Mengetahui, Ketua Jurusan

M.Si. rivanti NIP 197306032008012008

### **MOTTO DAN PERSEMBAHAN**

**"Sesungguhnya bersama kesukaran itu ada kemudahan. Karena itu bila kau telah selesai (mengerjakan yang lain) Dan kepada Tuhan, berharaplah." (Q.S Al Insyirah : 6-8)**

> **Mulailah dari tempatmu berada. Gunakan yang kau punya. Lakukan yang kau bisa.**

> > **Arthur Ashe**

**Laporan Ini Saya Persembahkan Untuk:**

- **1. Kedua Orang Tua Tercinta**
- **2. Keluarga Besar Saya**
- **3. Dosen – Dosen Pembimbing**
- **4. Team Support Devti, Irene, Shinta, Sya'adah, Vinnie, dan Zizi**
- **5. Teman – Teman Seperjuangan Angkatan 2016**
- **6. Almamater Politeknik Negeri Sriwijaya**

### **ABSTRAK**

Tujuan dari penulisan tugas akhir ini adalah untuk membangun sebuah Sistem Pendukung Keputusan penentuan warga penerima Kartu Keluarga Sejahtera (KKS) menggunakan metode *Weighted Product* (WP) dan mempermudah pegawai dalam penentuan warga penerima Kartu Keluarga Sejahtera (KKS). Permasalahan yang dihadapi adalah di Kelurahan Sukamaju dikarenakan dalam menentukan warga yang berhak mendapatkan KKS, timbul kendala pada proses musyawarah yang telah dilakukan. Sehingga warga yang seharusnya tidak layak menerima bantuan tetapi dapat menjadi penerima bantuan sehingga kegiatan pemerintahan untuk memberikan KKS kepada warga yang kurang mampu tidak dilakukan secara tidak efektif dalam pelaksanaannya. Aplikasi ini dibuat dengan menggunakan 4 kriteria PKH dan 14 kriteria BPNT. Aplikasi ini memproses data PKH dan BPNT dengan kriteria yang ditentukan menggunakan metode *Weighted Product (WP).* Metode *Weighted Product* (WP) yaitu suatu metode pengambilan keputusan dengan cara melakukan perkalian untuk menghubungkan suatu rating atribut, dimana rating dari setiap atribut harus dipangkatkan terlebih dahulu dengan bobot atribut yang bersangkutan. Aplikasi ini *menghasilkan laporan warga penerima Kartu Keluarga Sejahtera (KKS) yang terdiri dari PKH dan BPNT berdasarkan masing-masing kriteria dengan menggunakan metode Weighted Product (WP) pada Kelurahan Sukamaju Palembang.*

Kata Kunci : Kartu Keluarga Sejahtera (KKS), *Weighted* Product (WP), Sistem Pendukung Keputusan.

### **ABSTRACT**

*The purpose of writing this final project is to build a Decision Support System for determining members of the Kartu Keluarga Sejahtera (KKS) receiver using the Weighted Product (WP) method and making it easier for employees in determining the citizens who receive Kartu Keluarga Sejahtera (KKS). The problem that faced is in Kelurahan Sukamaju because in determining the citizens who are qualified to be in KKS, problems appear in the discussion process that has been carried out. So that citizens who should not be qualified to receive help but can become receivers of help so that government activities to provide KKS to underprivileged citizens are not carried out ineffectively in its implementation. This application was made using 4 PKH's criteria and 14 BPNT's criteria. This application processes PKH and BPNT data with criteria determined using the Weighted Product (WP) method. The Weighted Product (WP) method is a decision-making method by multiplying to connect an attribute rating, where the rating of each attribute must be ranked first with the attribute weight in question. This application resulted in a report on the receiver of Kartu Keluarga Sejahtera (KKS) consisting of PKH and BPNT based on each of the criteria using the Weighted Product (WP) method in Kelurahan Sukamaju Palembang.* 

Keywords : Kartu Keluarga Sejahtera (KKS), *Weighted Product* (WP) Method, Decision Support System.

#### **KATA PENGANTAR**

يستطيل التجزالية

Kami panjatkan puji syukur kami atas ke hadiran Tuhan Yang Maha Esa. Yang telah melimpahkan hidayahnya sehingga penulis dapat menyelesaikan Tugas Akhir yang berjudul "Penerapan Metode Weighted Product (WP) Dalam Penentuan Warga Penerima Kartu Keluarga Sejahtera (KKS) Pada Kelurahan Sukamaju Palembang" ini dengan tepat waktu.

Laporan ini disusun terdiri dari Bab I Pendahuluan, Bab II Tinjauan Pustaka, Bab III Metodologi Penelitian, Bab IV Hasil dan Pembahasan, dan Bab V Kesimpulan dan Saran.

Di kesempatan ini, Penulis mengucapkan terima kasih kepada pihak-pihak yang telah memberi bantuan dan juga bimbingannya. Ucapan terima kasih ini penulis tujukan kepada :

- 1. Orang tua dan keluarga tercinta yang selalu mendoakan kesuksesan hidup untuk anaknya.
- 2. Bapak Dr. Ing. Ahmad Taqwa, M.T., selaku Direktur Politeknik Negeri Sriwijaya.
- 3. Bapak Carlos RS, S.T., selaku Pembantu Direktur I Politeknik Negeri Sriwijaya.
- 4. Ibu Nelly Masnila,S.E.,M.Si.,AK., selaku Pembantu Direktur II Politeknik Negeri Sriwijaya.
- 5. Bapak Ahmad Zamheri, M.T., selaku Pembantu Direktur III Politeknik Negeri Sriwijaya
- 6. Bapak Drs. Zakaria, M.T., selaku Pembantu Pelaksana Bidang Kerjasama Politeknik Negeri Sriwijaya.
- 7. Ibu Dr. Indri Ariyanti, S.E., M.Si., selaku ketua jurusan Manajemen Informatika.
- 8. Bapak Meivi Kusnandar, S.Kom.,M.Kom. selaku Sekretaris Jurusan

Manajemen Informatika Politeknik Negeri Sriwijaya.

- 9. Ibu Rika Sadariawati, S.E.,M.Si., selaku Kepala Prodi D-IV Jurusan Manajemen Informatika
- 10. Ibu Henny Madora, S.Kom., MM., selaku Dosen Pembimbing I.
- 11. Ibu Leni Novianti, S.Kom., M.Kom., selaku Dosen Pembimbing II.
- 12. Seluruh Dosen dan Staff Jurusan Manajemen Informatika Politeknik Negeri Sriwijaya.
- 13. Devti Nabillah Chriswanda, Irene Novika Lubis, Shinta Nurhidayati, Sya'adah Romadona, teman seperjuangan, tempat keluh kesah dan berbagi cerita.
- 14. Pratiwi Riska Azizi dan Vinnie Meika Pamela teman seperjuangan, tempat keluh kesah dan berbagi cerita.
- 15. Teman-teman seperjuangan MI D 2016.
- 16. Semua pihak yang telah membantu dalam menyelesaikan Tugas Akhir ini.

Akhirnya dengan segala kerendahan hati, semoga Allah SWT dapat membalas semua budi baik dari semua pihak yang telah membantu dalam penulisan Tugas Akhir ini. Dalam penyusunan Tugas Akhir ini sangat disadari bahwa masih banyak kesalahan dan kekurangan serta kekeliruan dalam penulisan maupun maksud dan tujuan dari penulisan Tugas ini, hal itu karena penulis adalah manusia biasa yang tidak luput dari kekurangan dan kesalahan. Oleh karena itu jika ada kritik atau saran apapun yang sifatnya membangun bagi penulis, dengan senang hati akan penulis terima.

Palembang, September 2020

Penulis

# **DAFTAR ISI**

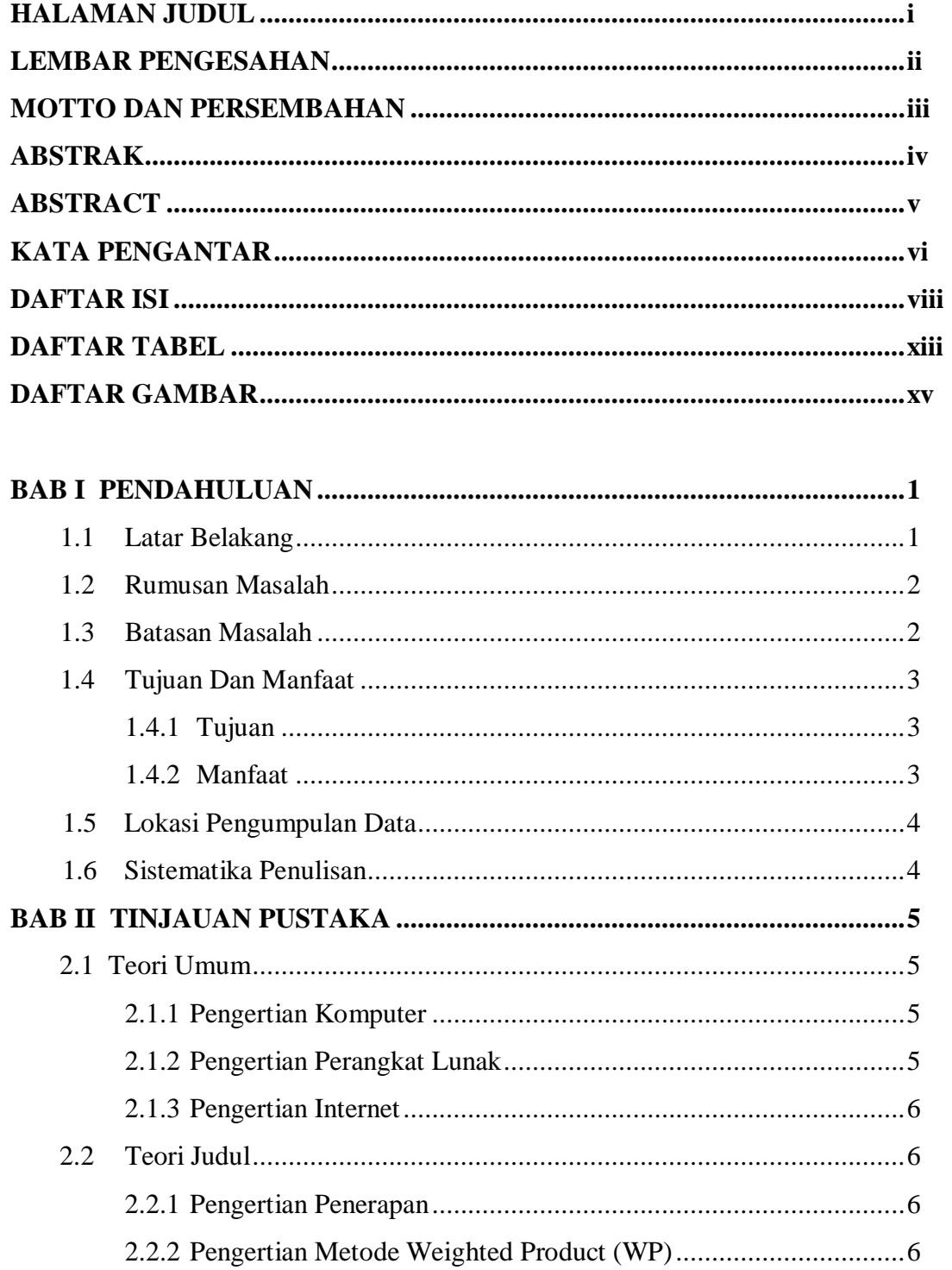

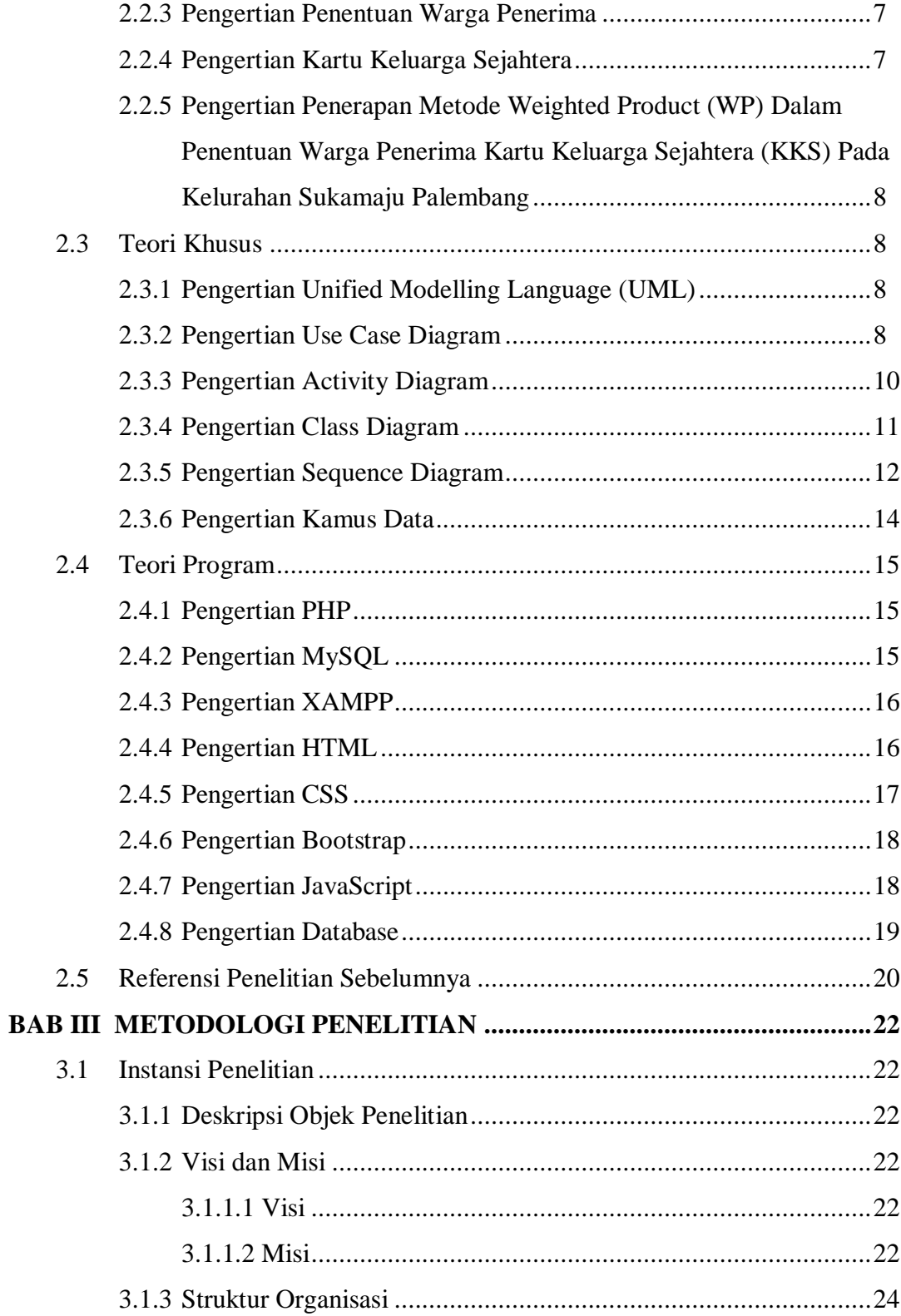

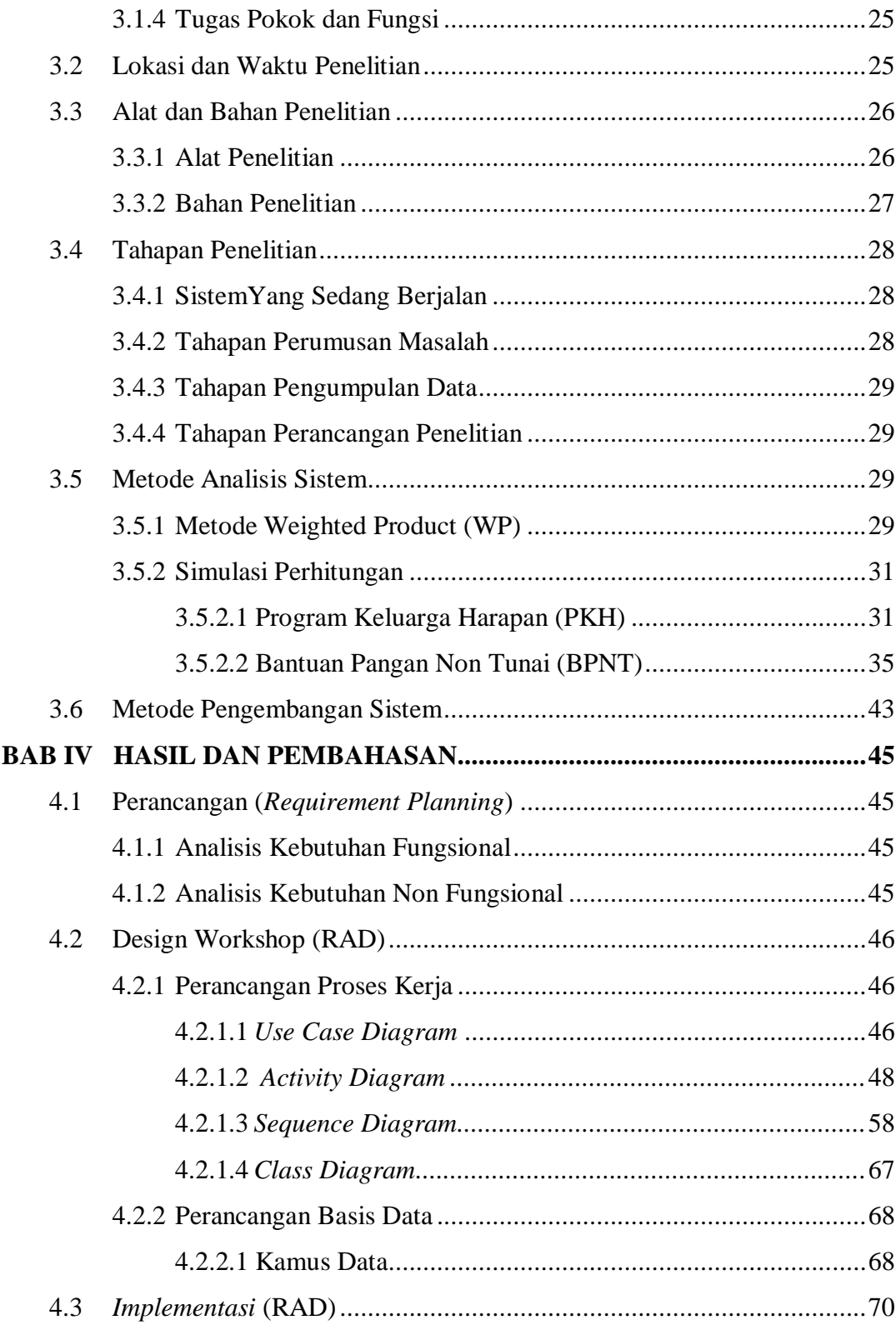

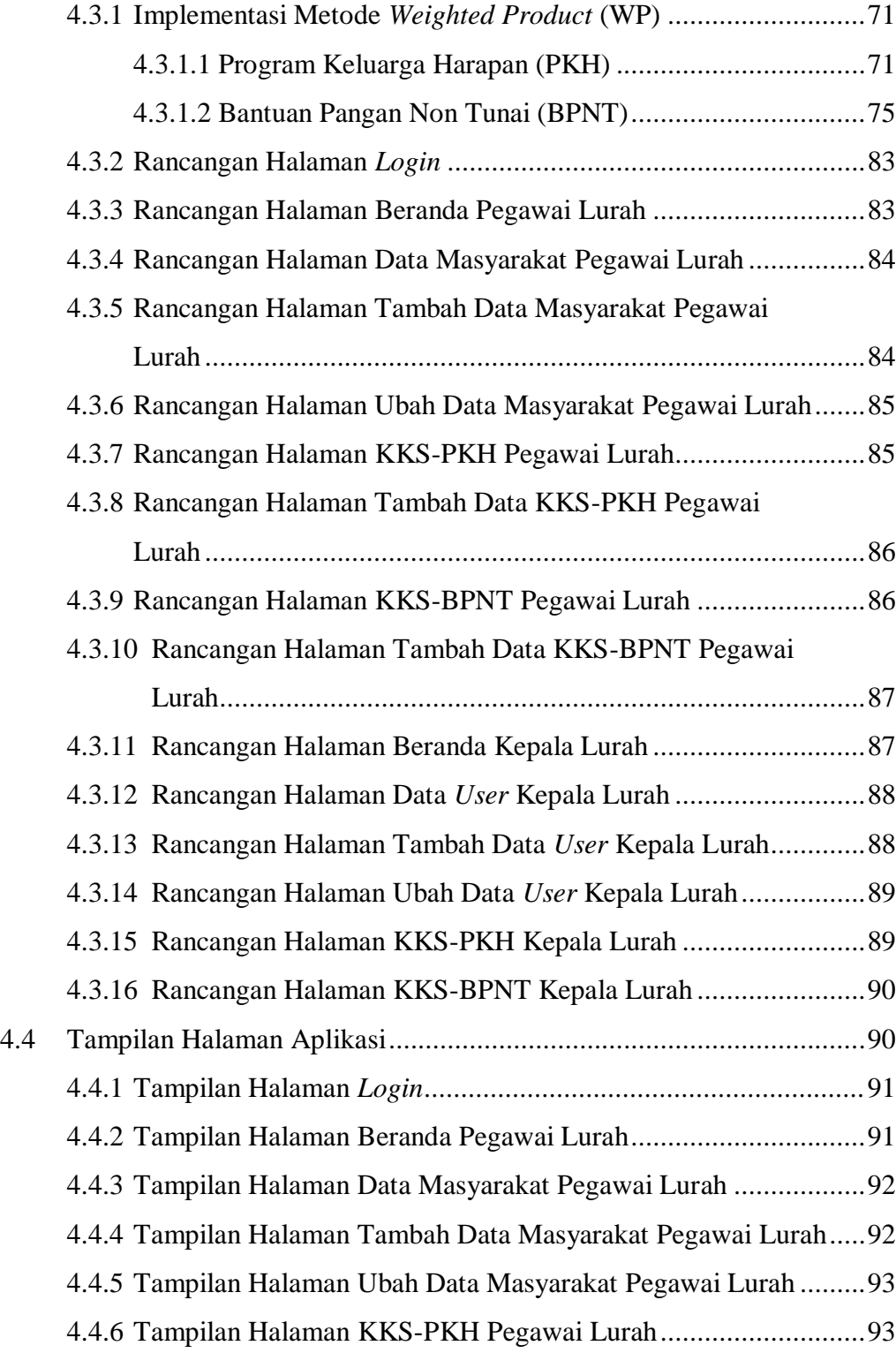

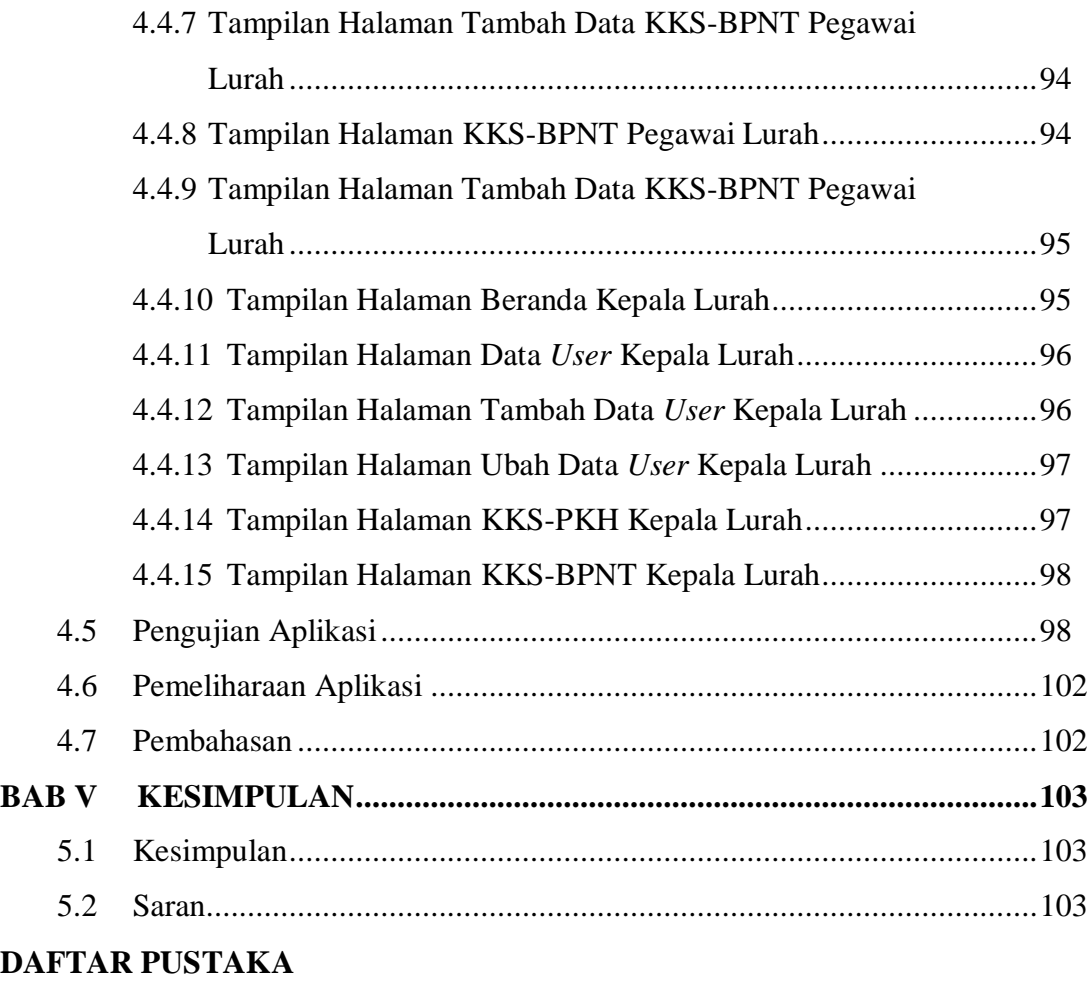

**LAMPIRAN**

## **DAFTAR TABEL**

# **Halaman**

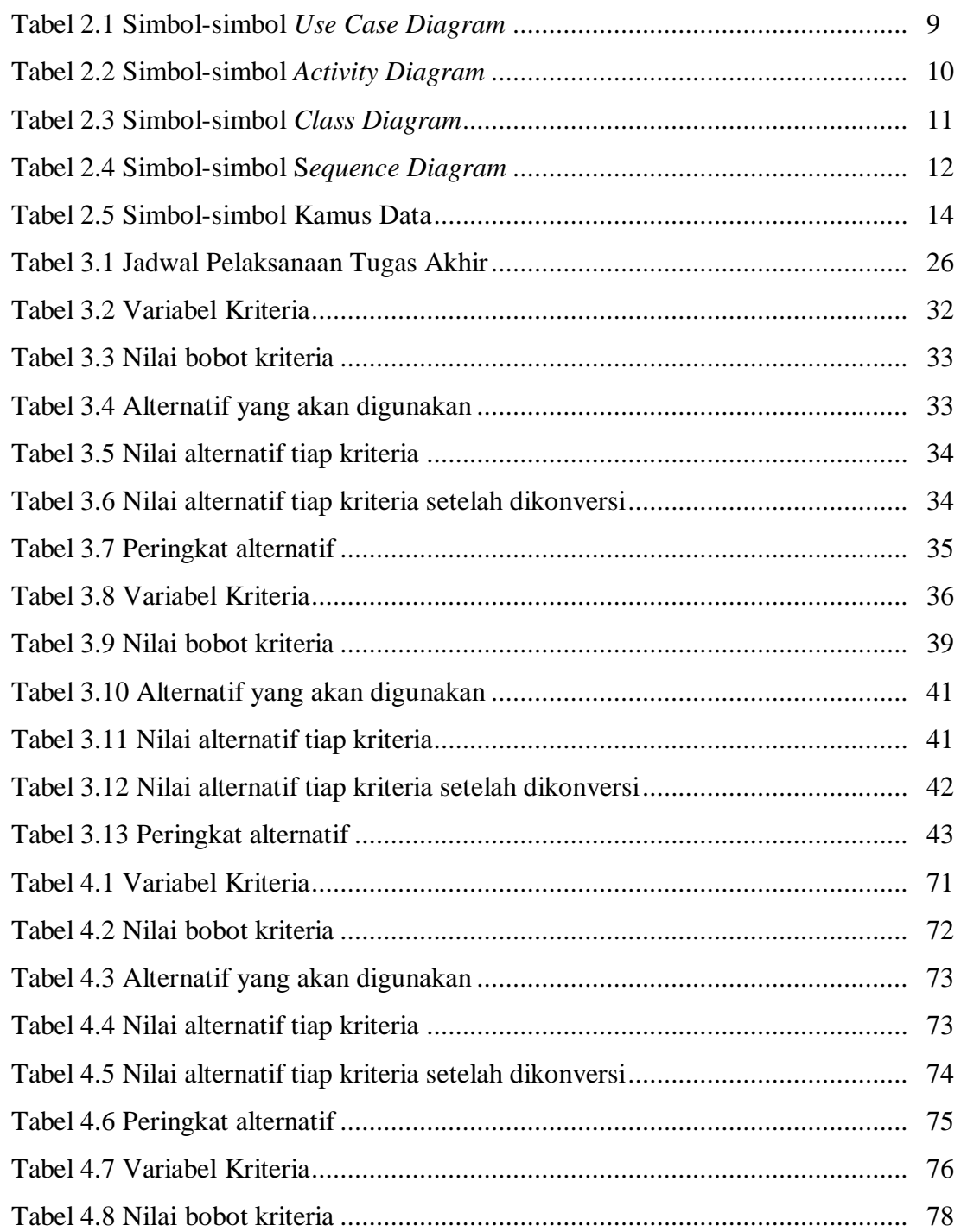

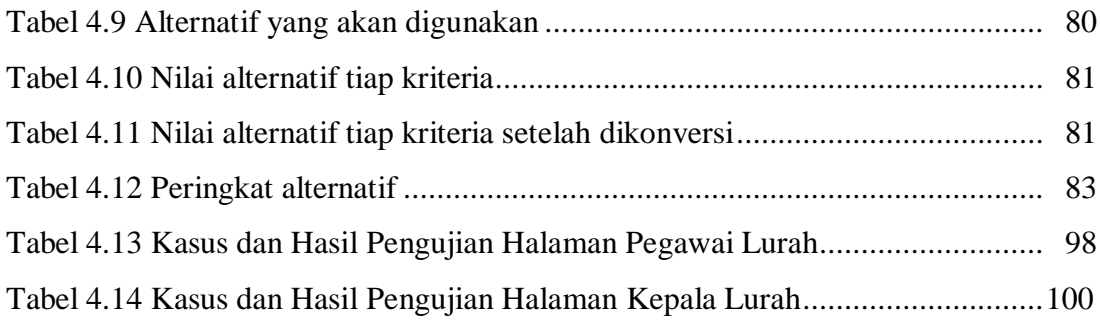

# **DAFTAR GAMBAR**

## **Halaman**

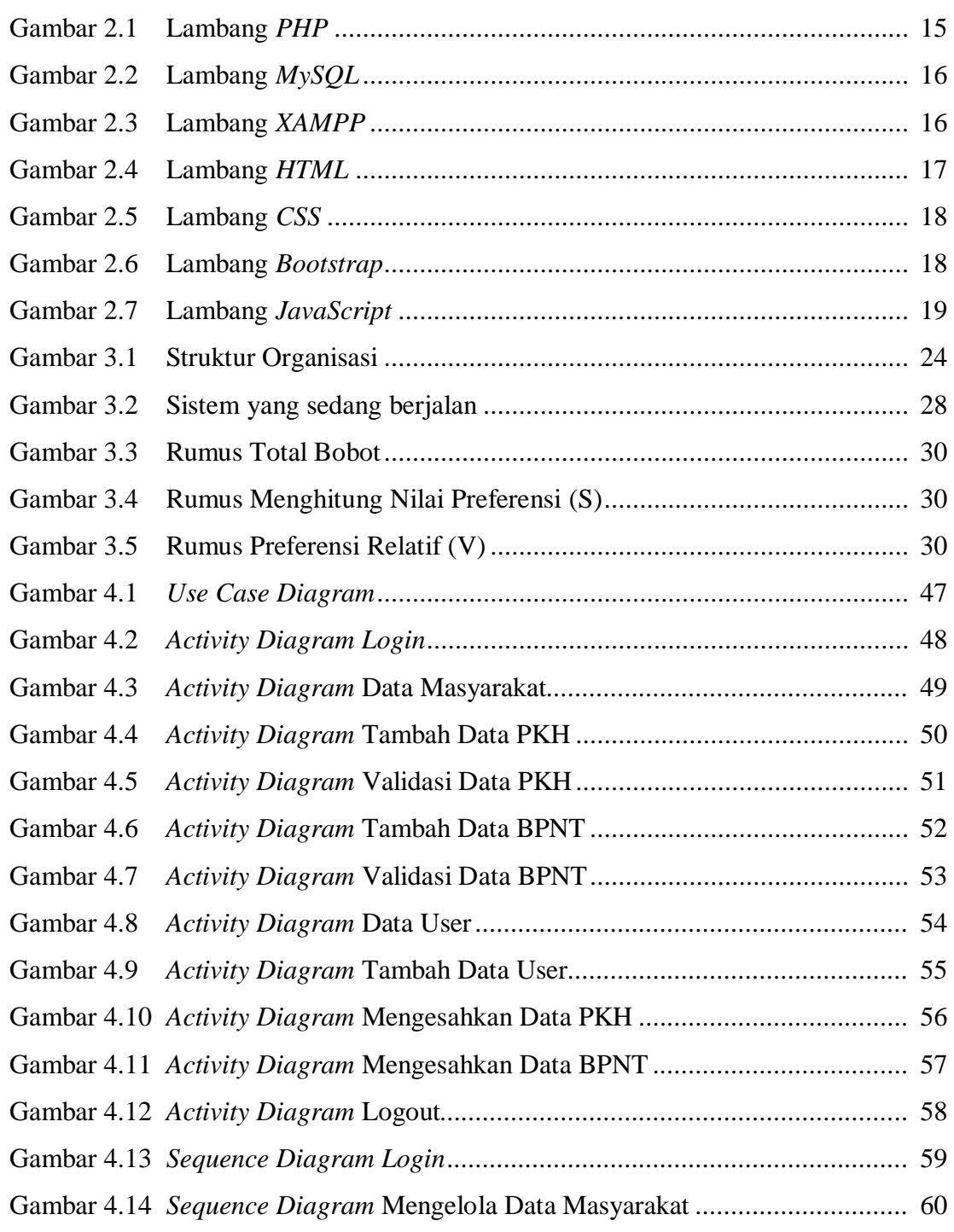

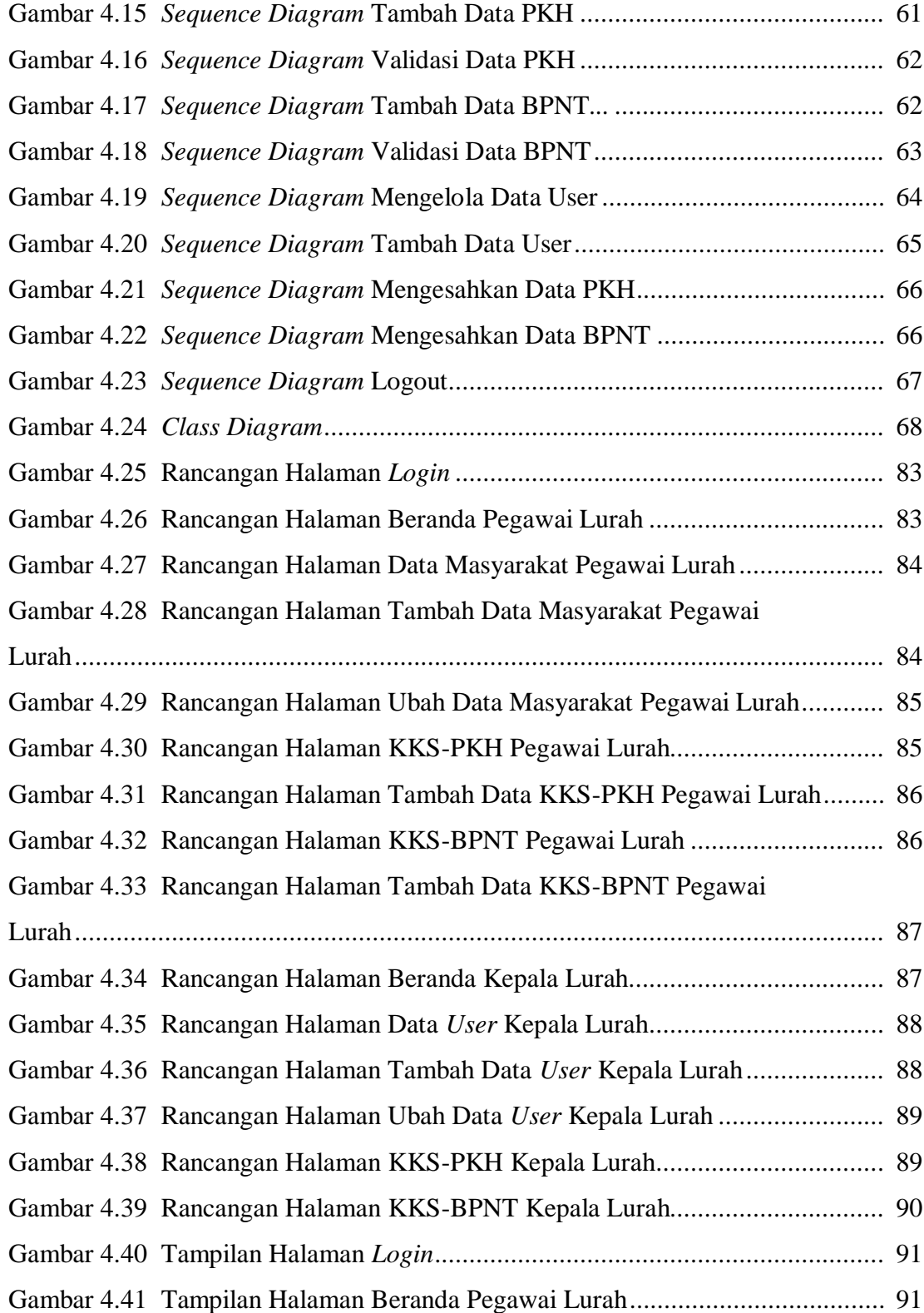

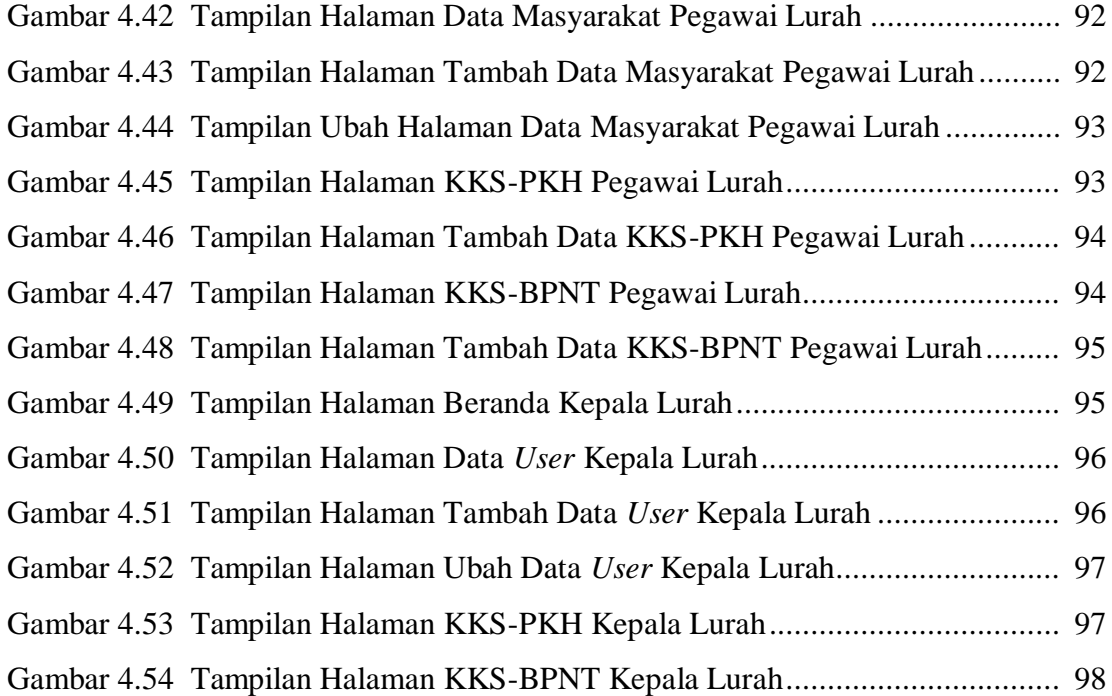